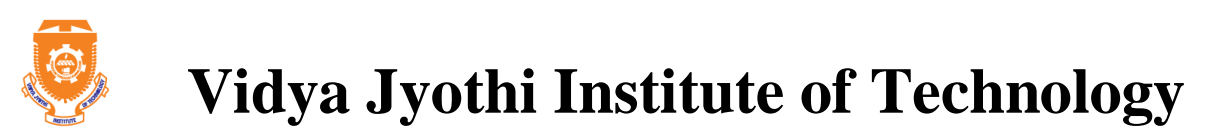

**(Accredited by NAAC & NBA , Approved By A.I.C.T.E., New Delhi) permanently affliated JNTUH (Aziz Nagar, C.B.Post, Hyderabad -500075) (AUTONOMOUS)**

**Innovation in Teaching Learning: Role Play**

**Subject:** Linux Programming

**Name of the Faculty:** M.VIJAYA

**Topic:** Shell Responsibilities

**Class/ Section:** III B.Tech I-Sem CSE-**A**

Teaching is an art and science. Teaching is a process of imparting knowledge and skills. It is a systematic process based on some educational objectives to communicate.

**Interactive learning** is a hands-on, real-world approach to education. 'Interactive learning actively engages the students in wrestling with the material. It reinvigorates the classroom for both students and faculty. Lectures are changed into discussions, and students and teachers become partners in the journey of knowledge acquisition.'

**Role-playing** is the changing of one's behaviour to assume a [role,](https://en.wikipedia.org/wiki/Role) either unconsciously to fill a social role, or consciously to [act out](https://en.wikipedia.org/wiki/Acting) an adopted role.

- To refer to the playing of roles generally such as in a theatre, or educational setting;
- To refer to taking a role of an existing character or person and acting it out with a partner taking someone else's role, often involving different genres of practice

# **Shell responsibilities**

# **Built in commands:-**

A shell contains several present commands upon giving a command \$ls.

#### **Wild cards or File name substitution:-**

A wild card is also known as the file name substitution. A shell offers a wild card facility that helps in selecting files from a file system, that satisfies the specific pattern. Eg:- \$ls -l f-name\*

#### **Command substitution:-**

The shell executes the command surrounded by a backward quotes. Syntax:- `command` **Sequences:-**

A shell executes a series of commands in a sequence from left to right and the sequence of commands are separated by a semicolon. Eg:-  $\text{Scat} > \text{file1}$ ; ls; pwd

#### **Background processing:-**

When a user gives a command or a series of commands followed by a "&" symbol and a "&metacharacter", a subshell is created to execute the commands in a background which will run simultaneously as parent shell and act as the background process. Eg:- \$fact.c & date& **Subshells:-**

A shell consists of a parent shell and a child shell. A current shell creates a new shell to perform a specific task.

# **Variables:-**

There are two types of shell variables:- Local variables, Environmental variables

# **Grouping commands:-**

Shell allows group of commands separated by using semicolon by placing between the parenthesis. Eg:- \$(who;pwd;date;ls)

# **Pipes:-**

Piping is a process of combining 2 or more commands using a pipe operator("|").

### Eg:-  $\text{\$who}$  | ls

# **Redirection:-**

Redirection is a process in which we use a file in place of one of the standard streams.

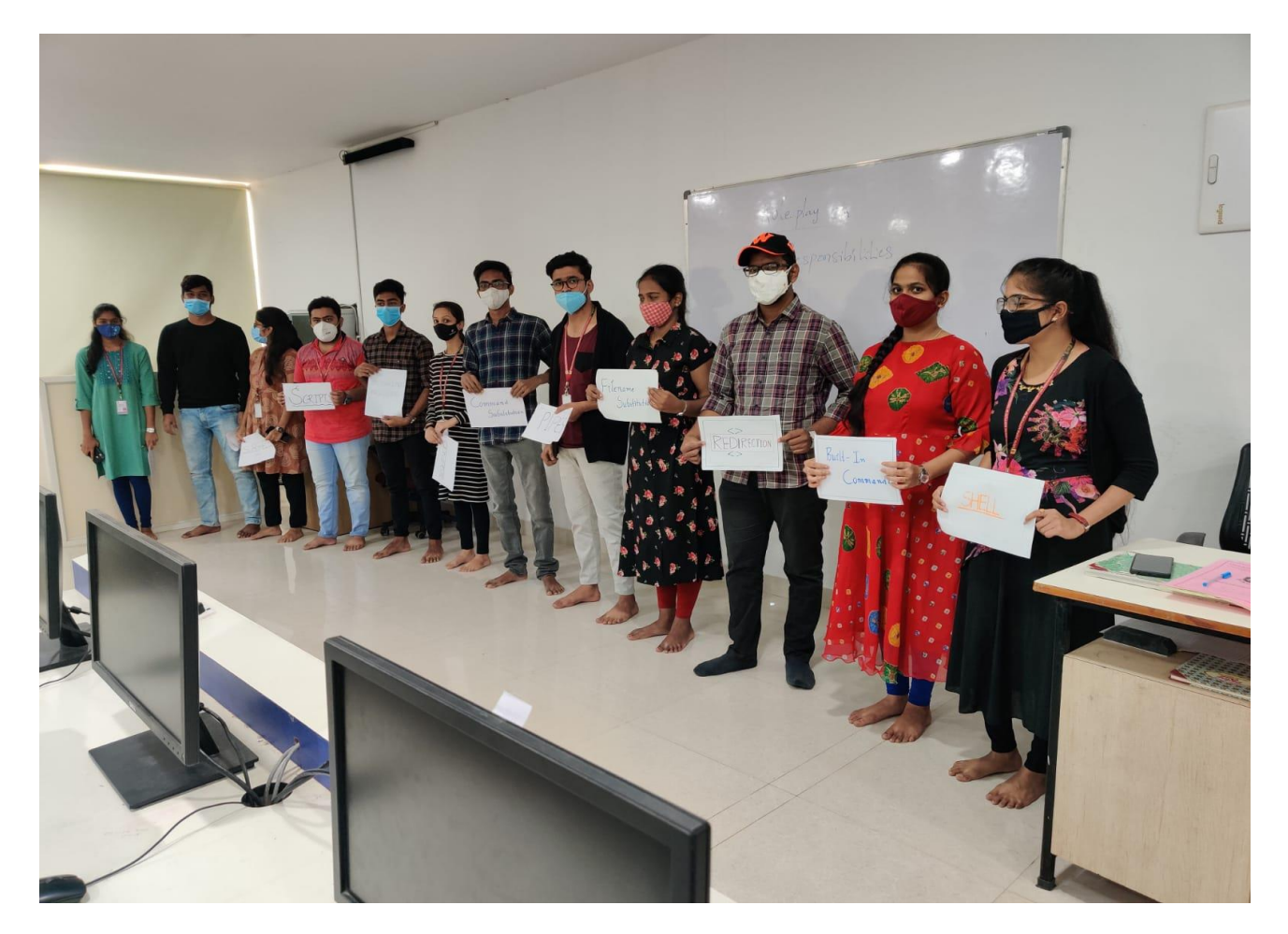

**Instructor CSE-HOD**

**M.Vijaya**